на APDL позволили разработать эффективный алгоритм построения геометрических моделей зданий и сооружений с рациональной разбивкой на конечные элементы. В результате этого родилась идея создания специализированной программы, способной формировать программу или программный код модели автоматизированными инструментами, которые будут простыми, знакомыми инженеру-строителю, и тем самым, во много раз упростят работу проектировщика. Так была создана проблемно-ориентированная программа ANSYSBuildingBlock (сокращённо ASBB) для автоматизации процесса создания программного кода на языке APDL для исследования деформирования и разрушения пространственных сооружений в ПК ANSYS на заданные нагрузки.

Программа разработана на языке программирования Visual Basic для работы в системе Windows 2000/ХР. Состоит она из двух подпрограмм. Первая (главная) подпрограмма предназначена для создания и отображения модели здания или сооружения и отображает инструменты поэтажного создания модели и задания внешних нагрузок, а также команды формирования код-программы и редактирования ранее созданных моделей. Вторая подпрограмма представляет собой редактор кода модели, в котором отображается сформированная код-программа созданной модели. Её в дальнейшем можно перенести в ПК ANSYS для прочностных расчётов и анализа.

Интерфейс программы соответствует «стандартным приложениям Windows». Принцип создания элементов модели и редактирования модели подобен самым распространённым графическим платформам (AutoCAD, KOMITAC).

Данная программа тестировалась на примерах, для которых проводились натурные эксперименты. Кроме того, результаты расчетов, полученные с использованием данной программы и ПК ANSYS, сравнивались с результатами, полученными в ПК LIRA и SCAD.

Таким образом, созданная программа ASBB является новой вычислительной технологией или новым инструментом создания геометрических моделей пространственных строительных объектов, в котором реализован эффективный алгоритм их построения и математическая модель анализа НДС зданий и сооружений. Алгоритм построения здания или сооружения очень напоминает процесс возведения здания и студент или пользователь-строитель теперь имеет возможность работать с одним из самых мощных программных комплексов в мире - Ansys.

## Поддубная Н.А., Ляшенко О.Г.

ИСПОЛЬЗОВАНИЕ ЭЛЕКТРОННОГО УЧЕБНОГО ПОСОБИЯ «КОМПЬЮТЕРНЫЕ СЕТИ, ИНТЕРНЕТ И МУЛЬТИМЕДИА ТЕХНОЛОГИИ» В УЧЕБНОМ ПРОЦЕССЕ ВУЗА

Ставропольский государственный университет (СГУ)

г. Ставрополь

Развитие информационных технологий, их стремительное внедрение во все сферы жизни общества оказывают растущее влияние на образование, определяют необходимость модернизации педагогической практики. С учетом этого в Ставропольском государственном университете на кафедре Информационных технологий в обучении и управлении учебным процессом проводится работа по созданию новых средств поддержки учебного процесса, в частности электронных пособий.

Ключевым преимуществом электронного учебного пособия является возможность организации взаимосвязи различных изучаемых разделов посредством гиперссылок, превращающих обычный текст в гипертекст. Наличие разветвленной структуры гиперссылок (на определения, термины, пояснения) позволяет получить дополнительную информацию по ходу освоения учебного материала и при этом быстро вернуться к основному тексту.

Ученые уже давно пришли к выводу, что гипертекст отвечает глубинным потребностям современного человека; в предстоящую эпоху нелинейное письмо станет реальным фактом культуры, лишив монополии линейный текст, книгу. Современное мышление становится все более нелинейным, и это должно найти свое отражение в формах представления информации [1].

Грамотно созданное электронное пособие обязательно обладает хорошей системой навигации и поиска, как по названиям разделов, так и по ключевым терминам. Оно может также содержать ссылки на другие образовательные ресурсы, размещенные в сети Internet. Отличительным свойством компьютерного пособия (в отличие от традиционного учебника-книги) является интерактивность, то есть наличие обратной связи (встроенные тест-системы обеспечивают контроль усвоения материала; интерактивный режим позволяет учащимся самим выбирать скорость прохождения учебного материла).

В качестве основы для построения технологии создания электронных средств обучения предлагается выбрать упорядоченную последовательность: цели, содержание, методика, средства, формы обучения. Зафиксировав цели курса, необходимо определить его структуру, поскольку практика создания и использования электронных учебных пособий предъявляют качественно новые требования к способам построения учебного материала.

Преимуществами электронного пособия являются возможность регулярной корректировки по мере появления новых данных, простота обновления информации, модификации содержания, а также скорость и легкость, с которой эти изменения могут быть переданы пользователям. Кроме того, пособие легко

интегрируется в глобальную информационную сеть Internet и может быть доступным широкому кругу пользователей

Необходимо отметить, что современные компьютерные технологии предполагают использование мультимелийных возможностей (видеоклип, анимация процесса, аудиосопровождения текста и т. д.), что обеспечивает более широкую визуализацию материала и является неоспоримым преимуществом электронного пособия [1].

В качестве примера рассмотрим электронное учебное пособие «Компьютерные сети, Интернет и мультимедиа технологии», предназначенное для студентов вузов очной и заочной формы обучения в рамках дисциплины «Компьютерные сети, Интернет и мультимедиа технологии». Целью данного курса является приобретение учащимися теоретических знаний о строении, принципах работы и технологиях компьютерных сетей, а также формирование навыков использования возможностей сети Internet и мультимелиа-технологий для решения профессиональных задач.

Пособие знакомит: с основами передачи данных и протоколами в объеме, необходимом для понимания процессов, происходящих при подключении к сети и работе с сетью; с архитектурой, техническими компонентами и принципами организации компьютерных сетей; с программным обеспечением вычислительных машин, систем и сетей; с современными сетевыми информационными технологиями; с принципами организации передачи информации по сетям. Основное внимание уделяется формированию практических навыков использования сервисов Internet в профессиональных целях. Значительная часть времени отводится изучению основных компонентов web-страницы и их реализации на языке HTML, созданию web-сайтов с помощью языка разметки текста, языка программирования скриптов JavaScript и популярных сетевых технологий. Рассматриваются вопросы публикации, рекламы, безопасности сайта.

Разработанное электронное пособие содержит теоретический материал, представляющий собой краткое изложение курса «Компьютерные сети, Интернет и мультимедиа технологии». Приведены основные понятия и определения, рассмотрены методы и средства решения практических задач и показаны наиболее типичные примеры решения этих задач. Материал изложен в виде небольших логически завершенных блоков, что облегчает самостоятельную работу студентов по изучению или повторению узловых вопросов программы. В начале кажлого изучаемого разлела приволится список тем, вхоляших в ланный разлел, которые оформлены как гипертекстовые ссылки. Навигационная система позволяет быстро находить необходимую информацию. В конце раздела приводятся вопросы для самоконтроля, которые позволяют оценить уровень усвоения знаний.

Данное пособие не заменяет, а лишь дополняет традиционные учебники и лекционные курсы. Однако именно в его краткости заключается его преимущество, так как внимание студента концентрируется на основных теоретических понятиях и правилах работы в сети.

Электронное пособие «Компьютерные сети, Интернет и мультимедиа технологии» состоит из шести частей. Его структура представлена на рисунке 1.<br>• Эдонашняя страница - Microsoft Internet Explorer

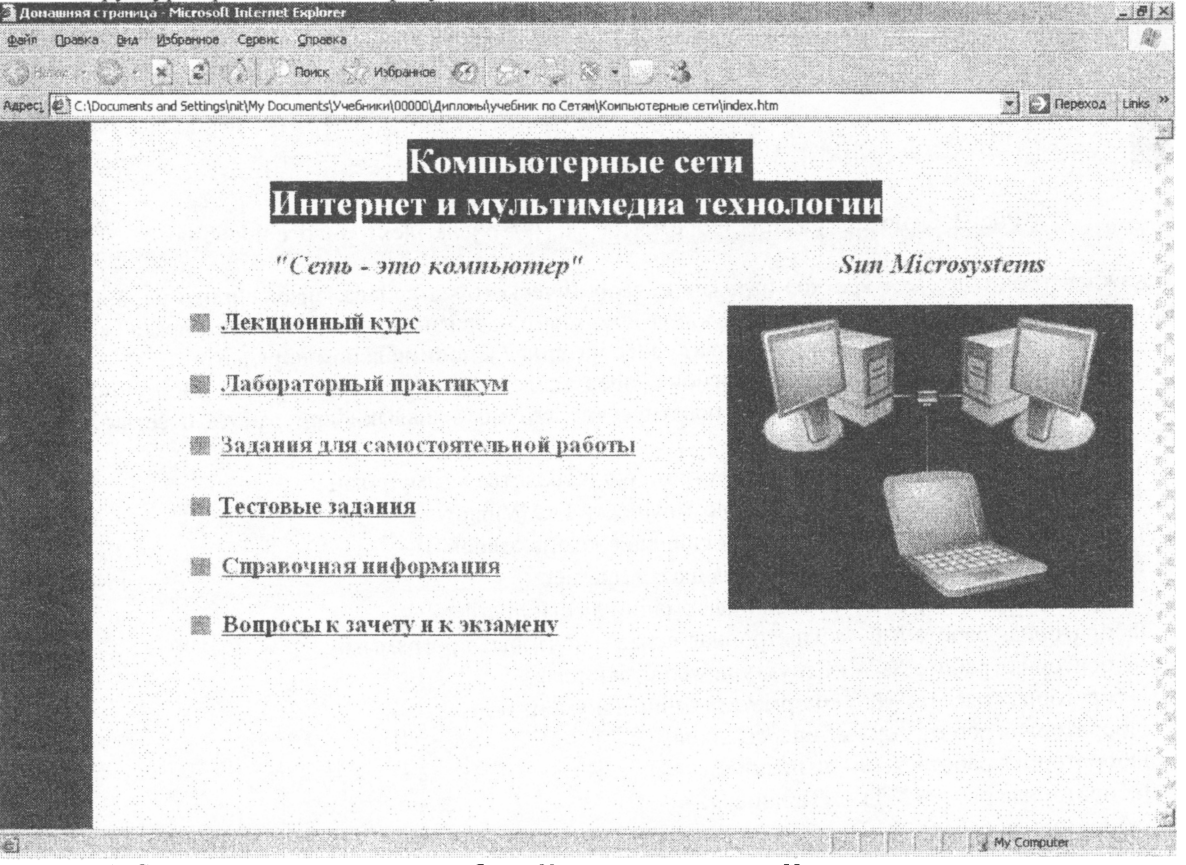

Рис. 1. Структура электронного пособия «Компьютерные сети, Интернет и мультимедиа технологии»

первой части изложен лекционный материал, полностью отвечающий требованиям государственного стандарта по специальности «Информатика с лополнительной специальностью», который разбит на восемь тем (рисунок 2):

- Тема №1 «Общие сведения о компьютерных сетях»;
- Тема №2 «Классификация компьютерных сетей»;
- Тема №3 «Организация компьютерных сетей»;
- Тема №4 «Глобальная компьютерная сеть Internet»;<br>• Тема №5 «Основные сервисы сети Internet»;
- Тема №5 «Основные сервисы сети Internet»;
- Тема №6 «Введение в язык HTML»:
- Тема №7 «Основы построения интерактивных www-страниц. Язык JavaScript»;
- Тема №8 «Мультимедиа технологии».

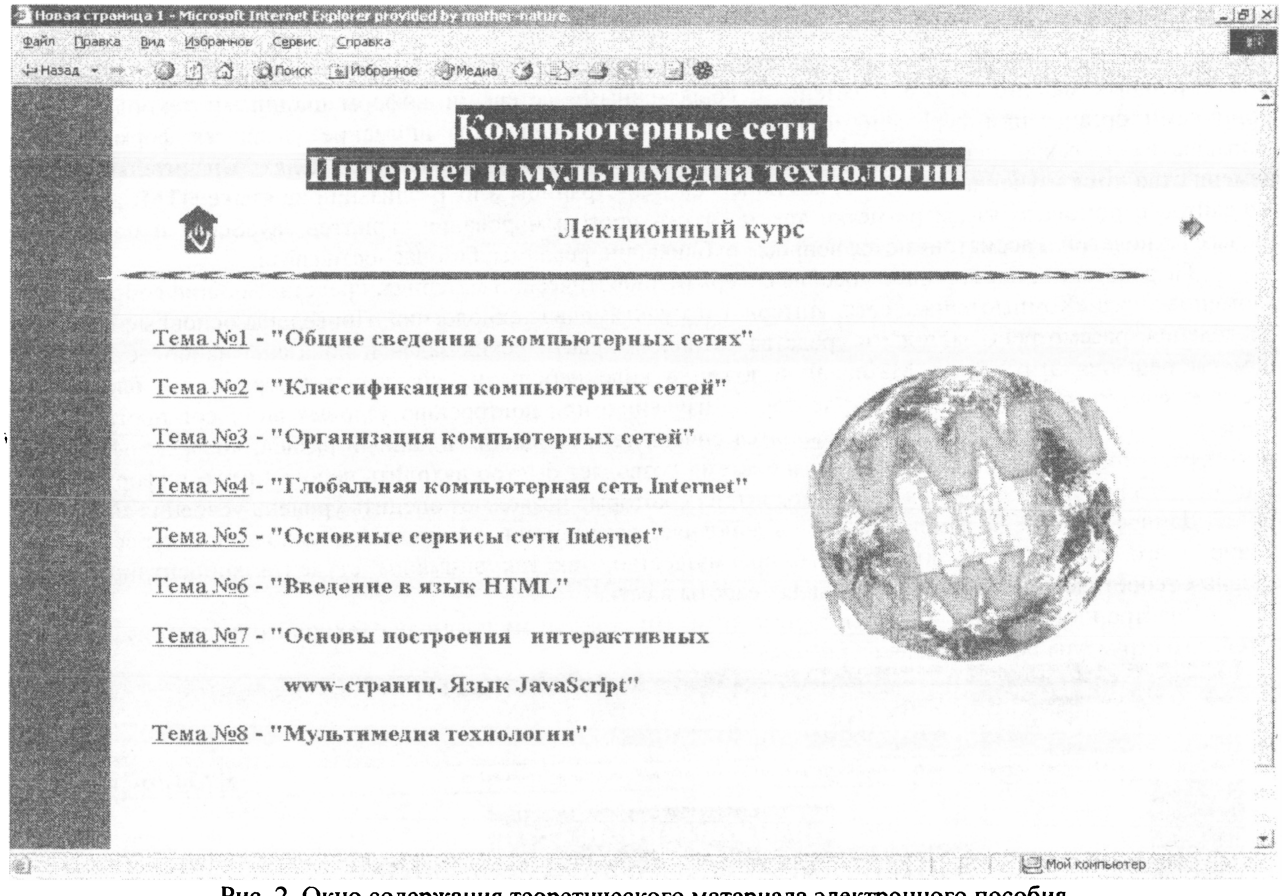

Рис. 2. Окно содержания теоретического материала электронного пособия

Каждая тема содержит краткое изложение теоретического материала, снабженного удобной системой<br>ии в виде закладок на соответствующие пункты содержания и кнопок возврата к основному навигации в виде закладок на соответствующие пункты содержания содержанию (рисунок 3). Это позволяет осваивать весь материал произвольном порядке.

Во второй части электронного пособия представлен цикл лабораторных работ, позволяющих выработать у обучаемых соответствующие практические умения и навыки при работе с сетью. Этот цикл включает в себя 20 лабораторных работ:

- Лабораторная работа №1 «Сетевые устройства и средства коммуникаций»;
- Лабораторная работа №2 «Сетевые возможности ОС Windows»;
- Лабораторная работа №3 «Прямое соединение компьютеров»;
- Лабораторная работа №4 «Навигация в сети Internet»:
- Лабораторная работа №5 «Поиск информации в сети Internet»;
- Лабораторная работа №6 «Электронная почта и почтовые программы»;
- Лабораторная работа №7 «Структура web-страницы»;
- Лабораторная работа №8 «Форматирование документа»;
- Лабораторная работа №9 «Гиперссылки»;
- Лабораторная работа №10 «Списки»;
- Лабораторная работа №11 «Таблицы»;
- Лабораторная работа №12 «Формы»;
- Лабораторная работа №13 «Фреймы»;
- Лабораторная работа №14 «Мультимедиа»;
- Лабораторная работа №15 «Введение в язык JavaScript»;
- Лабораторная работа №16 «Дата и время в JavaScript»;  $\bullet$
- Лабораторная работа №17 «Команды управления мышью в JavaScript»:  $\bullet$
- $\bullet$ Лабораторная работа №18 - «Обработчики событий JavaScript»;
- Лабораторная работа №19 «Создание мультимедийных приложений»:
- Лабораторная работа №20 «Создание мультимедийных приложений»;

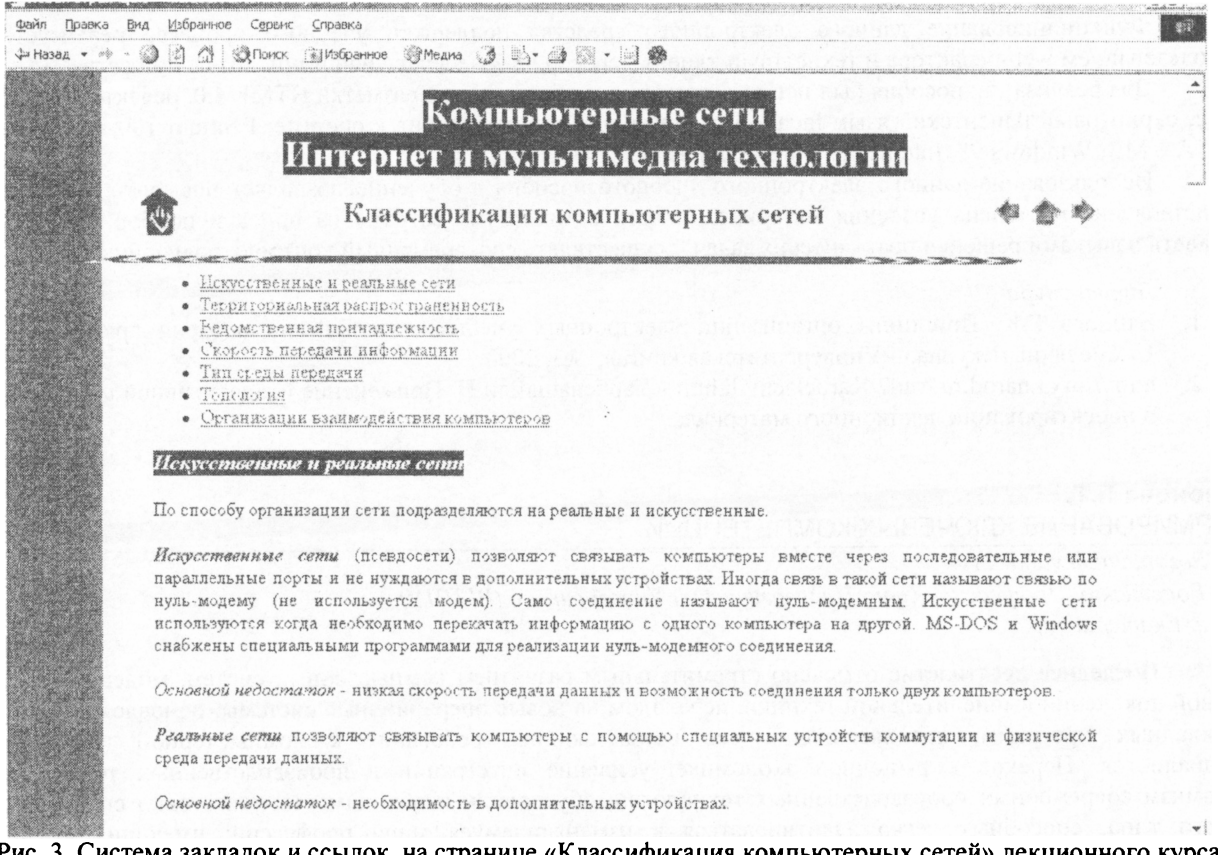

Рис. 3. Система закладок и ссылок на странице «Классификация компьютерных сетей» лекционного курса электронного пособия

Каждая из лабораторных работ включает:

- $\checkmark$ тему и нель:
- порядок выполнения работы;
- $\checkmark$ краткое изложение теоретического материала, необходимого для выполнения работы;
- √ практические задания;
- $\checkmark$ вопросы для самоконтроля;
- $\checkmark$ содержание отчета по работе.

Для выполнения лабораторных работ необходимо следующее программное обеспечение: текстовый редактор «Notepad», который находится в папке «Стандартные» основного управляющего меню операционной системы Windows; браузер Internet Explorer; визуальный редактор гипертекстовых документов Macromedia Dreamweaver MX; Macromedia Flash MX. Необходимо также подключение к сети Internet и поддержка технологии JavaScript.

После выполнения всего цикла лабораторных работ студенты должны получить web-страницу, содержащую все рассмотренные элементы оформления.

В третьей части электронного пособия представлен перечень заданий для самостоятельной работы. Эти задания предлагаются учащимся успешно освоившим основной курс, изложенный в первой и второй частях пособия.

Четвертая часть пособия содержит тестовые задания, которые позволяют оценить степень усвоения изучаемого материала.

В пятой части электронного учебного средства представлены:

- Справочник по тегам HTML 4.0;
- Управление цветом в HTML 4.0;  $\bullet$
- Темы курсовых работ;  $\bullet$
- Литература.

Приведенная справочная информация и список литературы облегчают процессы усвоения материала и решения различного рода задач, возникающих при работе с сетью. Учебным планом специальности<br>«Информатика с дополнительной специальностью» по дисциплине «Компьютерные сети. Интернет и «Информатика с дополнительной специальностью» по дисциплине мультимедиа технологии» предусмотрено выполнение курсовых работ, темы которых представлены этой же части пособия.

Вопросы к зачету и экзамену сформулированы в шестой части пособия.

Разработанное электронное пособие имеет интуитивно-понятный, дружественный пользовательский интерфейс, так как содержит разветвленную навигационную систему, состоящую из гиперссылок и закладок, пояснения комментарии по освоению материала.

Функционирование данного электронного средства поддержки учебного процесса реализуется использованием web-редактора и технологии клиент - сервер на базе локальной вычислительной сети.

Для реализации пособия был использован язык гипертекстовой разметки HTML 4.0, редактор FrontPage 2002, скриптовый клиентский язык JavaScript. Минимальные требования системе: Pentium 100, RAM 16Мб, SVGA <sup>1</sup> МВ, Windows 98, Internet Explorer 5.0 выше.

Использование данного электронного учебного пособия в обучении позволяет повысить наглядность представления и степень усвоения материала, свести к минимуму затраты на поиск и подбор литературы, овладеть навыками решения практических задач, осуществлять своевременный контроль полученных знаний.

## *Литература*

- 1. Блинова Е.К. Принципы организации электронных учебных пособий по истории архитектуры \\ Ежемесячный журнал «Университетская книга», №3, 2003.
- 2. <http://linx3.narod.ru/trud2/Karbelachvili.htm> Карбелашвили Н. Применение интерактивной мультимедиа проектировании лекционного материала.

## **Созонова Л.Т.** ФОРМИРОВАНИЕ КЛЮЧЕВЫХ КОМПЕТЕНЦИЙ

*SozonovaL@yandex.ги Российский Профессионально-Педагогический Университет (РГППУ) г. Екатеринбург*

Последнее десятилетие отмечено стремительным развитием компьютерных систем, модернизацией сменой поколений вычислительной техники, переходом на новые операционные системы, обновлением версий прикладных программ, предъявляющих все возрастающие требования компьютерной грамотности специалистов. Переход к рыночной экономике, усиление интеграции в производственных технологиях, динамизм современных производственных технологий, обусловили необходимость подготовки специалистов нового типа, способных легко адаптироваться изменяющемуся миру профессий; имеющих качества, способности, позволяющие находить решения в незапланированных ситуациях.

Сегодня необходим высокий уровень профессиональной квалификации специалистов, что выдвигает на первый план задачи повышения качества подготовки выпускника и обеспечения его конкурентоспособности.

Рынок рабочей силы требует определённых качеств:

- профессиональной самостоятельности,
- способности профессиональному росту,
- коммуникативной культуры,
- умения ставить цели, анализировать результаты,
- ответственности за качество труда.

Традиционный подход к образовательному процессу в основном ориентирован на формирование комплекса знаний, умений и навыков. Это зачастую приводит к тому, что выпускник становится хорошо информированным специалистом, но не способен использовать эту информацию в своей профессиональной деятельности.

Решением этой проблемы является использование новых образовательных технологий. Это позволяет, помимо необходимых специалисту знаний, умений и навыков, вырабатывать и развивать так называемые ключевые компетенции.

Толковый Словарь русского языка Д.Н. Ушакова определяет понятие компетенция как

- 1. Круг вопросов, явлений, в которых данное лицо обладает авторитетностью, опытом;
- 2. Круг полномочий, область подлежащих чьему-нибудь ведению вопросов, явлений (область права, например).

Согласно свободной энциклопедии Википедии компетенция (от англ, *competence) —* это личная способность специалиста решать определенный класс профессиональных задач. Так же под компетенцией понимают формально описанные требования к личностным, профессиональным и т. д. качествам сотрудников

Можно сказать, что ключевые компетенции представляют собой сумму знаний, умений навыков предусмотренных стандартом образования по профессии, профессионально важных качеств и способностей, необходимых для успешной адаптации продуктивной деятельности по определённой профессии.

Ключевые компетенции определяют социально-профессиональную мобильность специалиста.